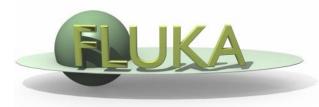

# Exercise 1: Basic Input

Beginners FLUKA Course

### Exercise 1: Basic Input

#### Proton beam impinging on a cylinder of pre-def material

Get the source example files from the course website

http://www.fluka.org/fluka.php?id=course&sub=program&which=demokritos2009

Download all the ex1\*.inp files to ~/work/ex1 directory

#### Different input formats:

- ex1.inp fixed card format free geometry format (RECOMMENDED)
- ex1free.inp free card format free geometry format obsolete (but supported)
- ex1fix.inp
   fixed card format
   fixed geometry format

  (DEFAULT)
- ex1double.inp fixed card format high-accuracy fixed geometry format
- ex1fixfree.inp free card format fixed geometry format

## Exercise 1: Basic Input

run ex1.inp in the ex1 dir \$\$FLUPRO/flutil/rfluka -N0 -M4 ex1 &

look at the .out file \$emacs [or any editor] ex1001.out &

- find the inelastic scattering length for beam particles in the target
- determine how many primaries are needed to have a run (with 4 cycles) lasting in total as many minutes as the number of neutrons of the <sup>6</sup>He's isotope
- find the fraction of energy leaving the system
- calculate the power leaving the system for a beam current of 4mA (in S.I. units)